# **HP 75 Quick Reference Guide**

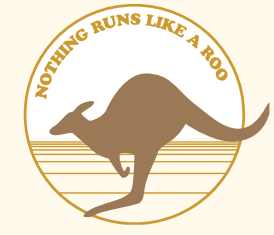

### **Image Format Specifiers**

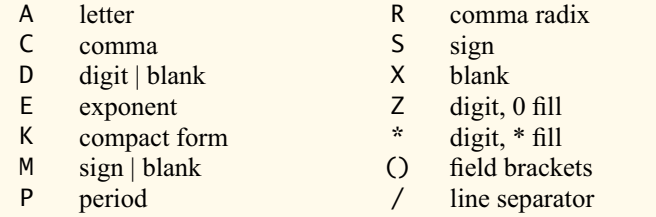

# **Syntax Guide**

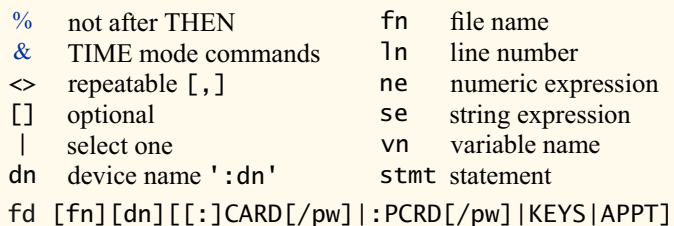

## **HPILCMDS LEX File**

SENDIO dn,se<[,se]>,se<[,se]>  $ENTIOS(dn, se<[, se]<)$ SEND?

#### High Level Frame Format

AADn, AAU, AEPn, AESn, AMPn, CL+, DCL, DDLn, DDTn, EDN, GET, GTL, IAA, IEP, IMP, IFC, LLO, LDP, LADn, LAD#, NRD, NRE, NOP, PPD, PPEn, PPU, REN, SADn, SDC, SAI, SDA, SDI, SST, TADn, TAD#, TCT, TL+, UNL, UNT, ZES

#### Low Level Frame Data Format

CD:hh, RD:hh, DA:hh, EN:hh, ID:hh, DS:hh, ES:hh, IS:hh, TR:hh **C**omman**D**, **R**ea**D**y, **DA**ta, **EN**d, **ID**entify, **D**ata w/**S**rq, **E**nd w/**S**rq, **I**dentify w/**S**rq, **T**erminato**R**

## **Statements A-M**

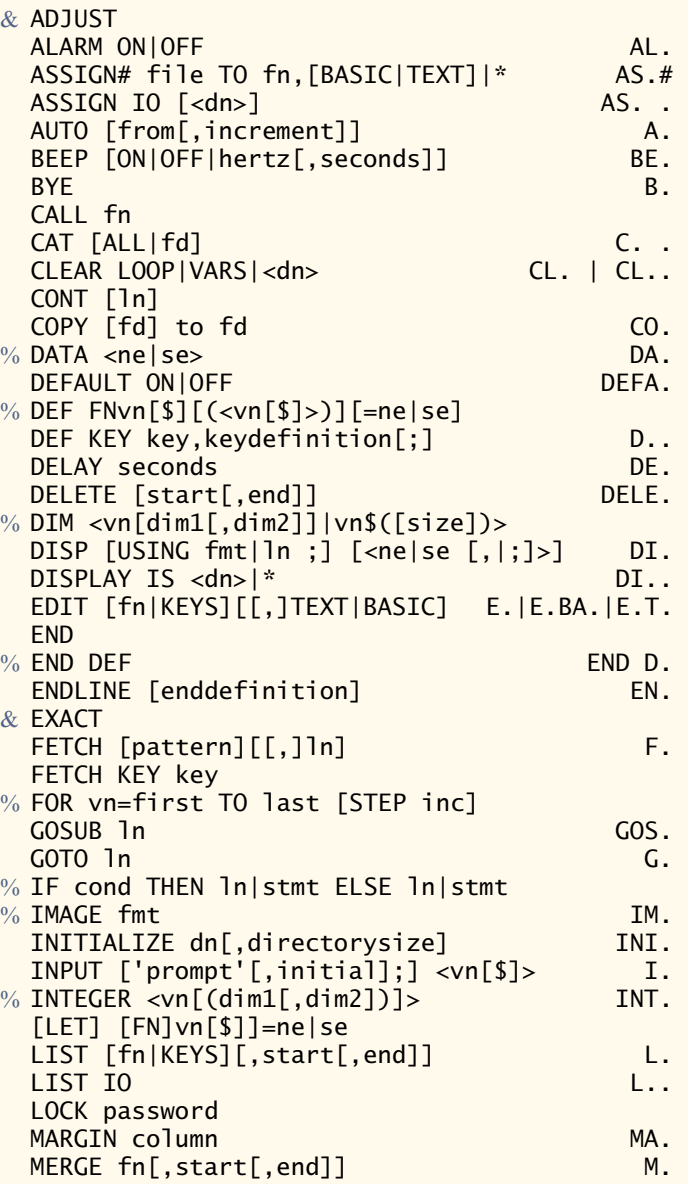

*Martin Hepperle, April 2017 This Quick Reference Guide was partially modeled after Raan Young's label as printed in Computer Journal of PPC V2N4, 1983*

## **Statements N-W**

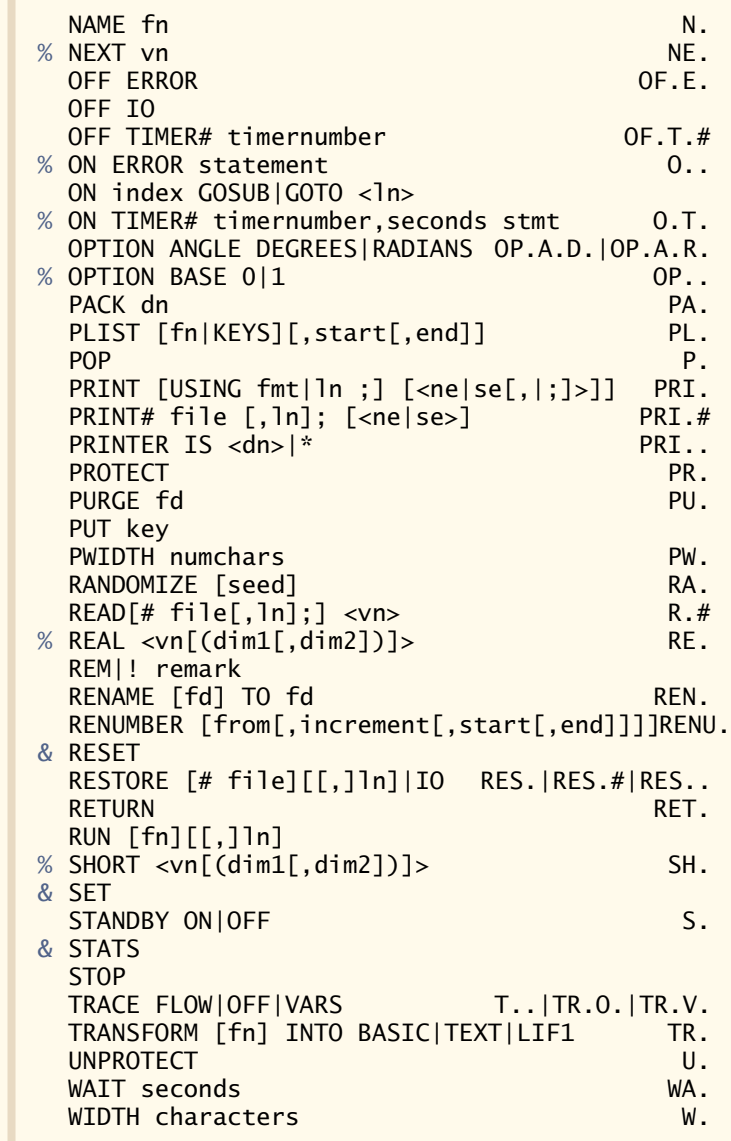

## **Some Special Keys**

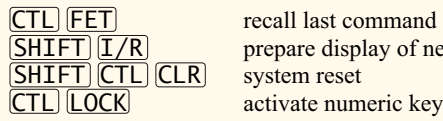

prepare display of next key (unassigned)<br>system reset activate numeric keyboard

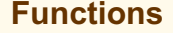

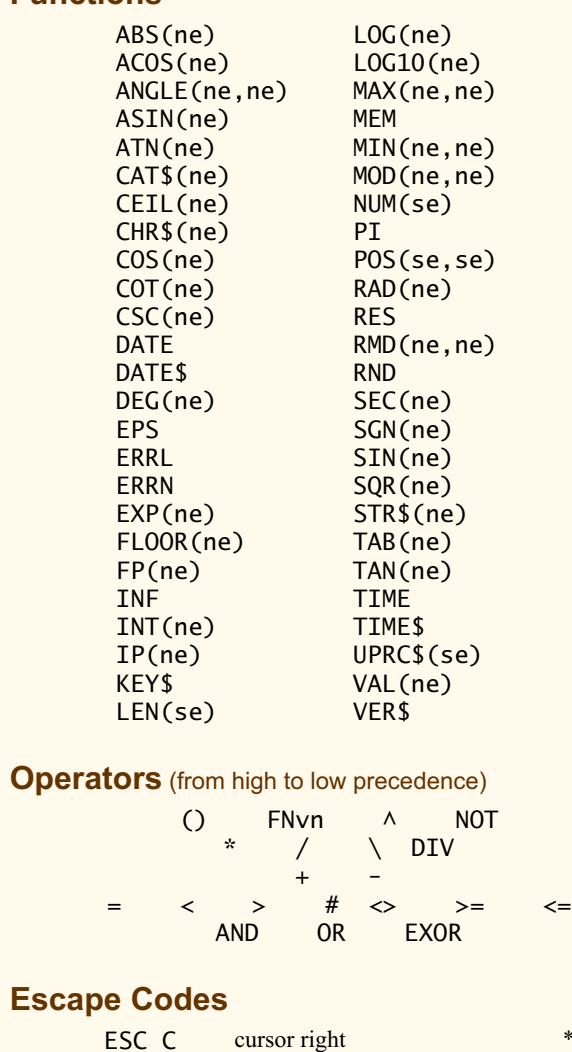

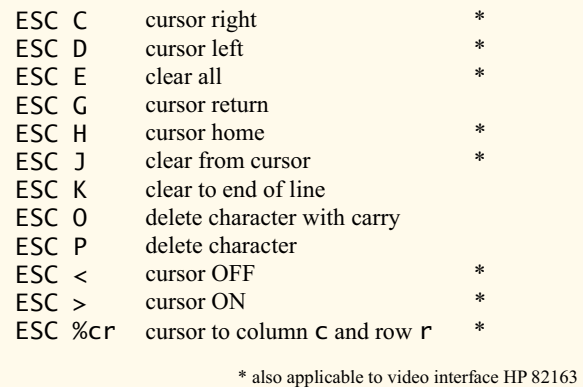

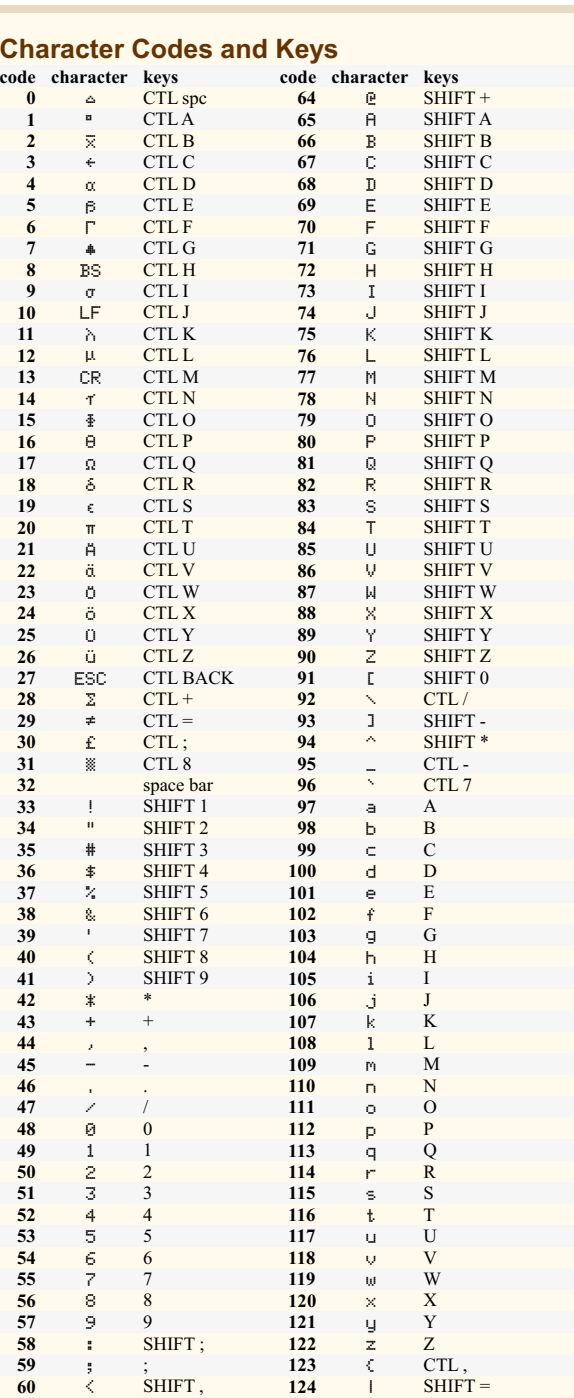

 = 0 **125** } CTL . > SHIFT : **126** ~ CTL \* ? SHIFT / **127** ⊢ CTL 9

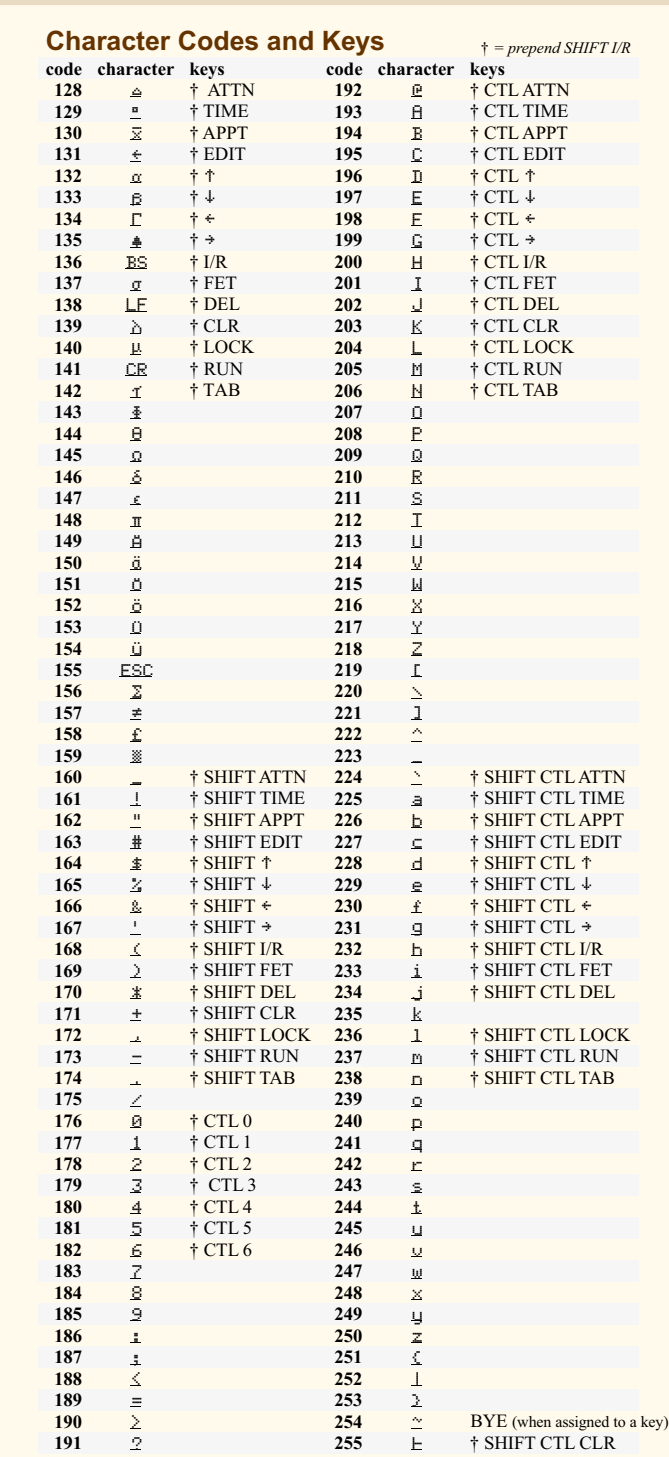